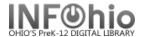

# **Class List - Birthdays**

### Purpose:

Create a master list of students that includes their birthdays.

NOTE: This will only work if the PIN loaded into Sirsi is their birthday.

#### Location:

INFOhio Tab > PAT: List Users

## Set up options:

- a. Basic tab rename report
- b. User selection tab
  - i. Library
  - ii. Grade or user profile
- c. Sorting
  - i. library/teacher/name or your preference
- d. Output Options bullet:
  - i. Spreadsheet
  - ii. Plain text
  - iii. Barcode
  - iv. Name
  - v. PIN
  - vi. Any other options you wish

### Result:

Open the finished report in Excel and sort by PIN.

You will need to format the PIN column (Format > Cells > Number tab > Text)

NOTE: Excel leaves off the first zero, so the pin 0206 displays 206.

| Name            | Room | Teacher   | Grade | PIN   | Birthday is |
|-----------------|------|-----------|-------|-------|-------------|
| Kimbro, Lee     | 201  | MONITOR   | 12    | 206 - | Feb. 6.     |
| Santiago, Jaime | 129  | BIGIO     | 12    | 313   | 1 00.0.     |
| Cook, Jeremy    | 116  | KACUR     | 12    | 324   |             |
| Schlosser Bruce | 216  | CAWTHON S | 12    | 325   |             |